## **CMB 4.130 TV Production Control Room - Broadcast Journalism Premiere Video Playback Operators Workflow**

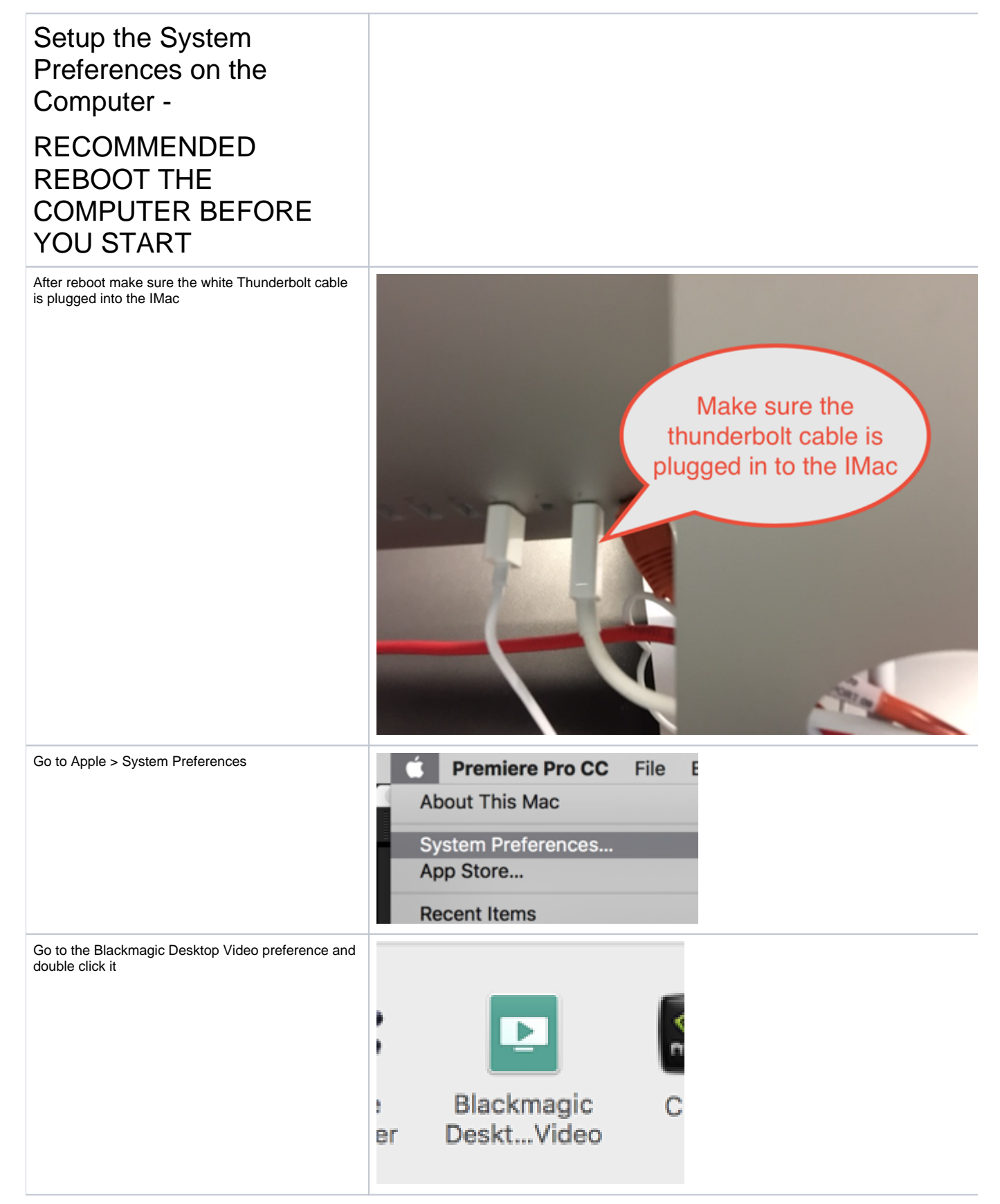

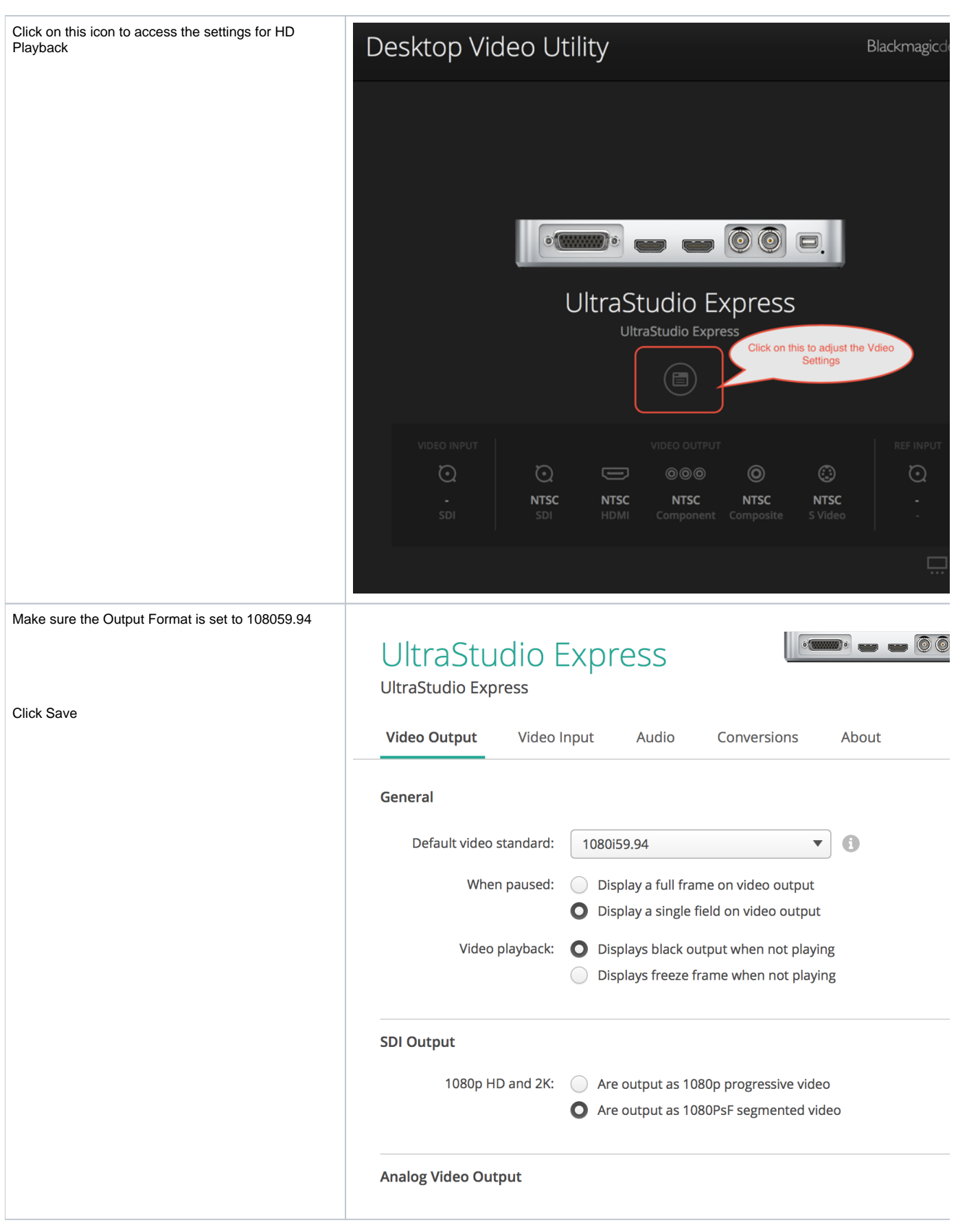

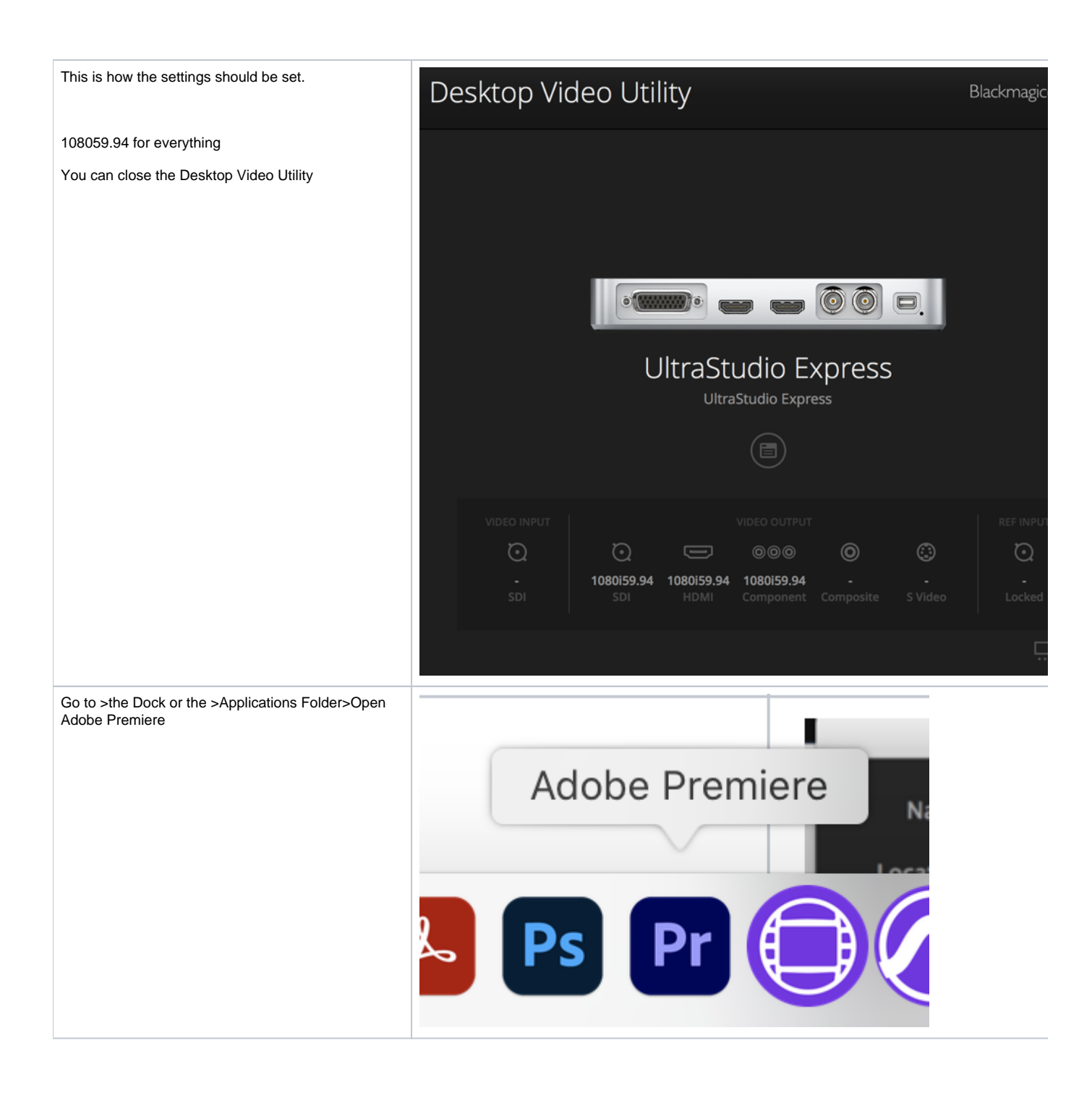

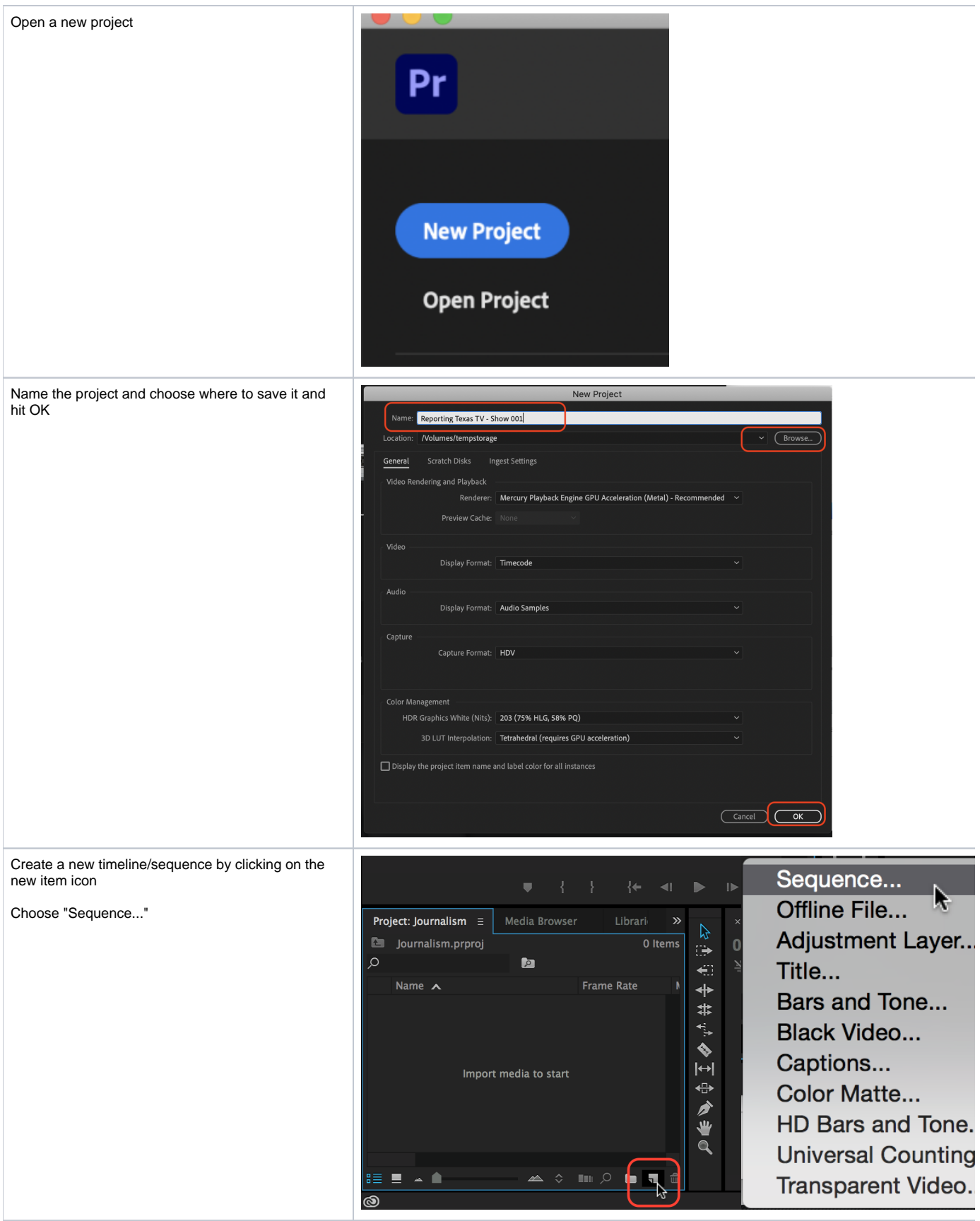

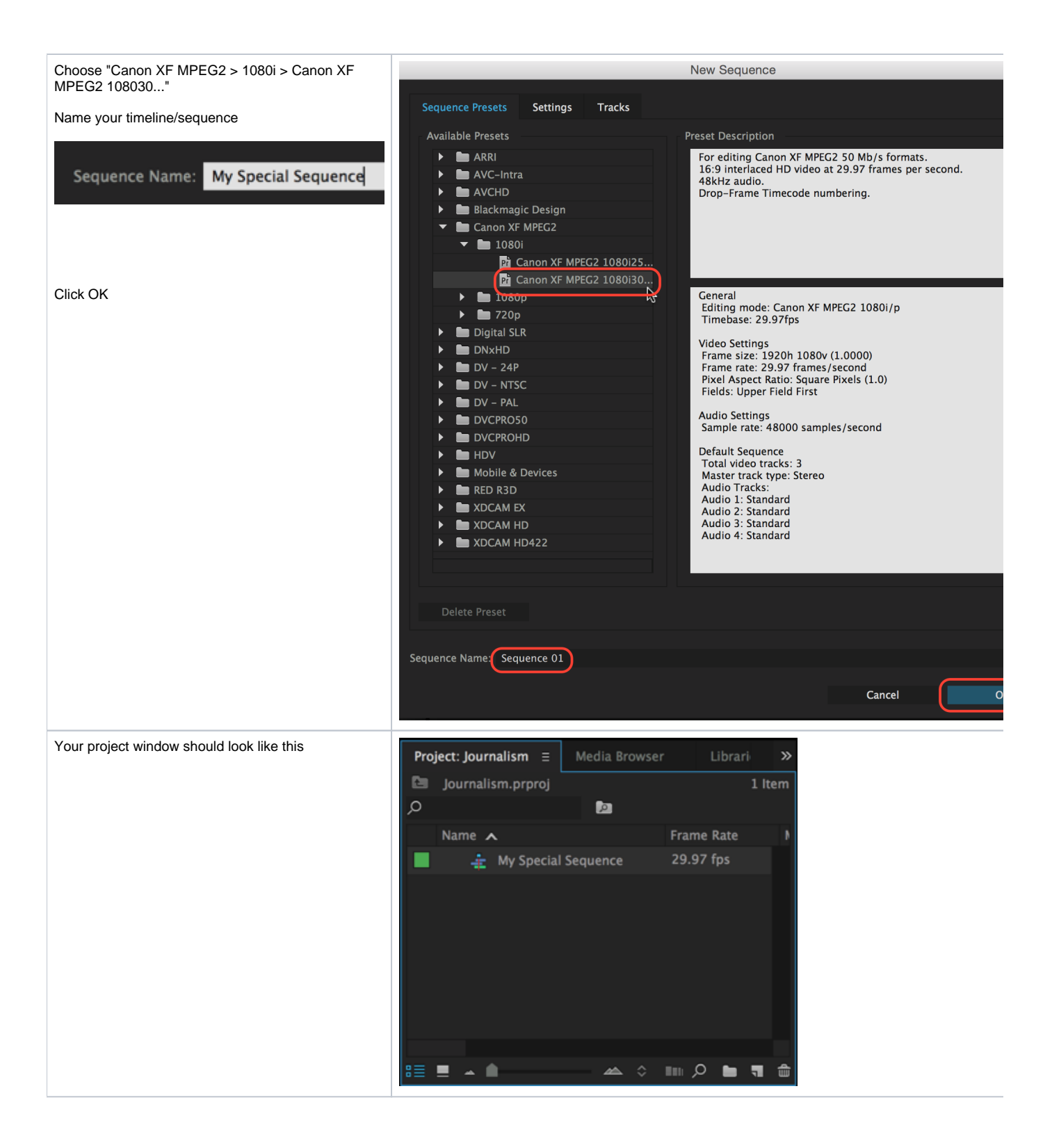

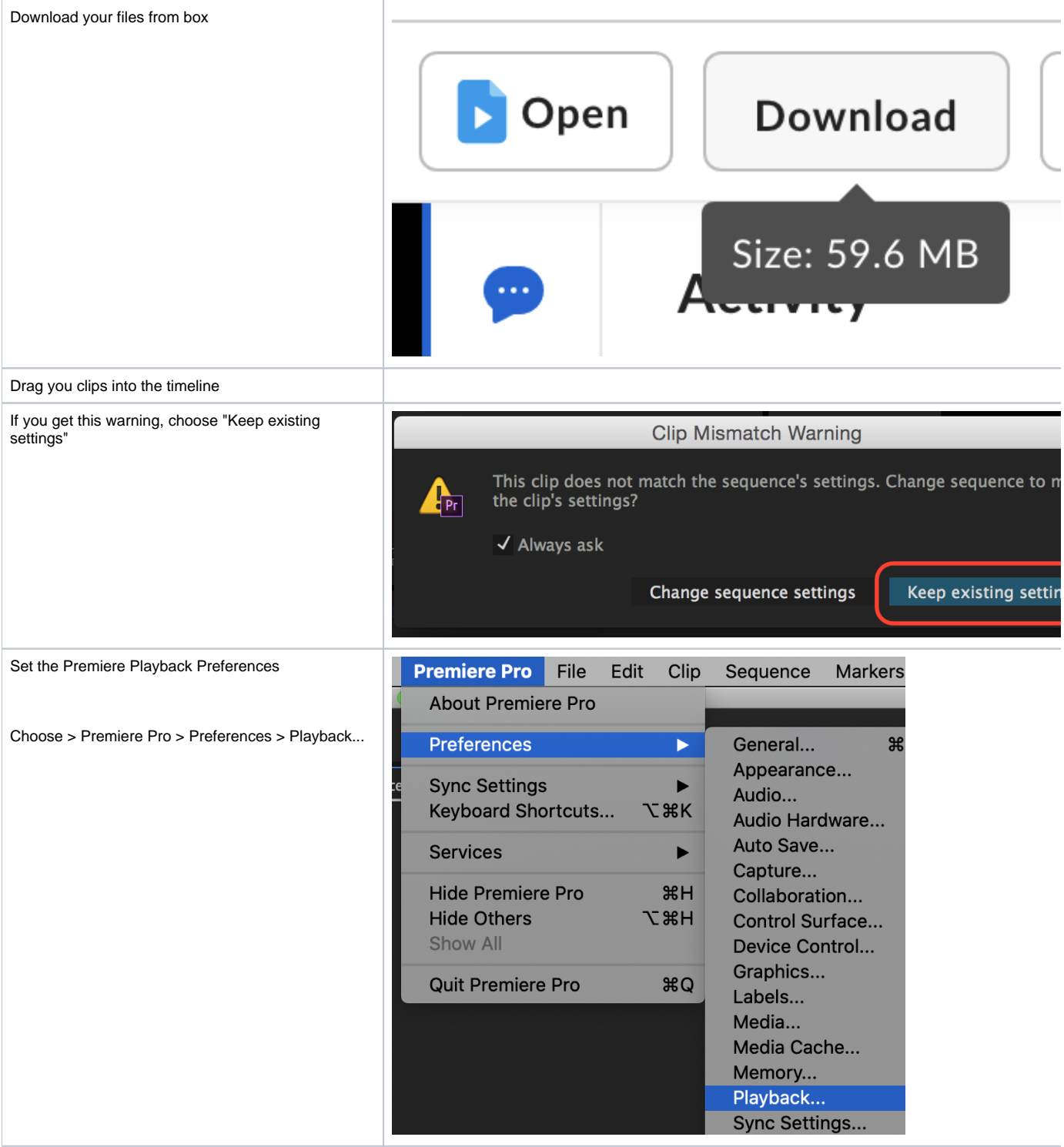

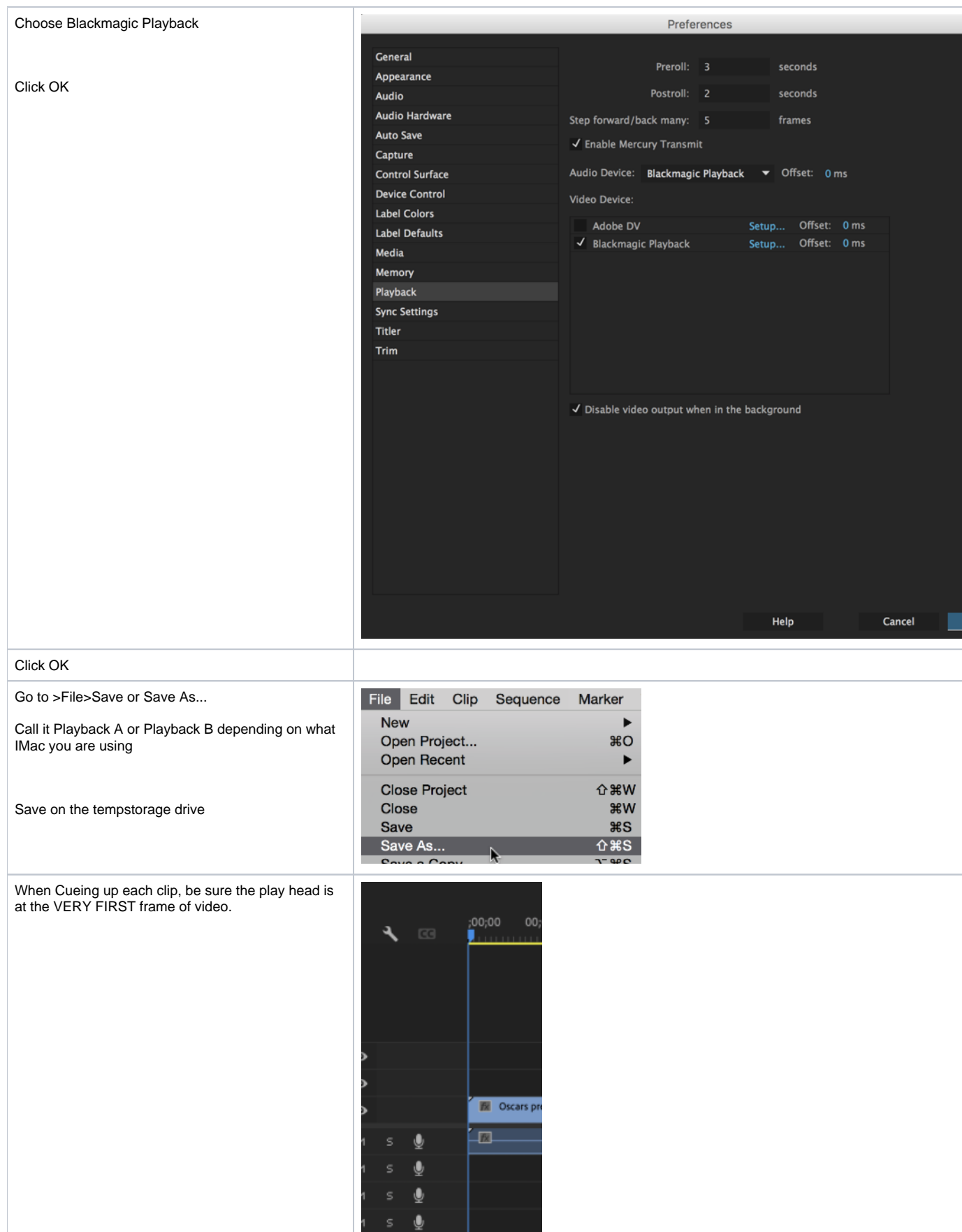